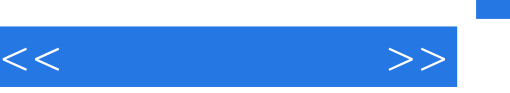

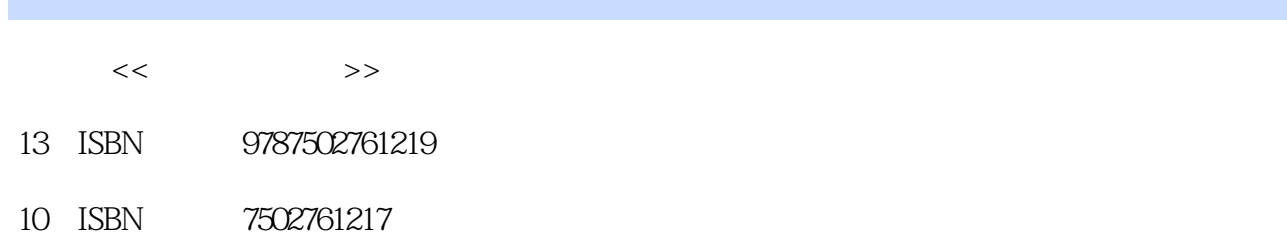

出版时间:2005-4

页数:70

字数:108000

extended by PDF and the PDF

更多资源请访问:http://www.tushu007.com

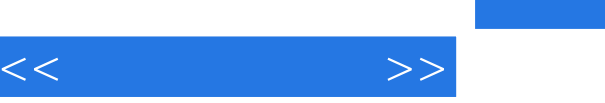

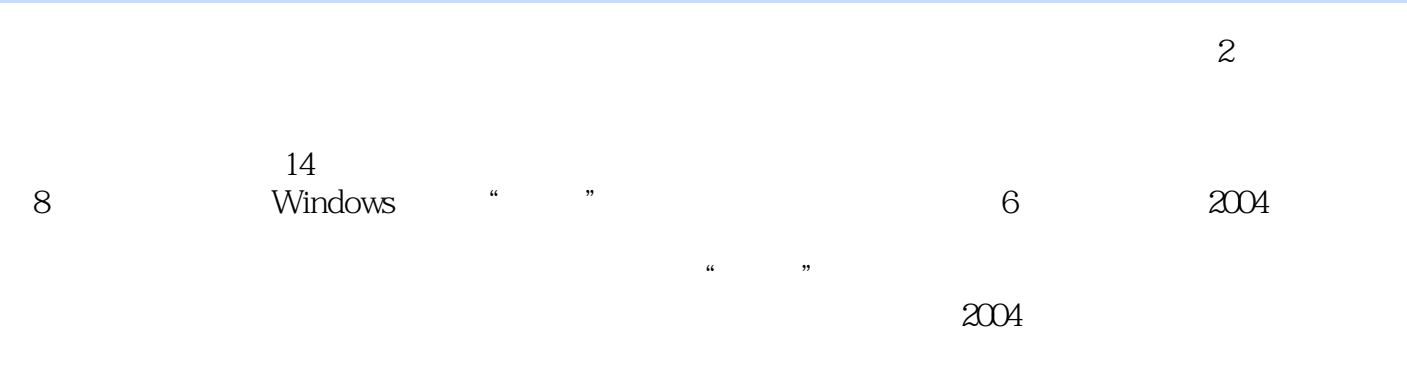

 $\kappa$ :

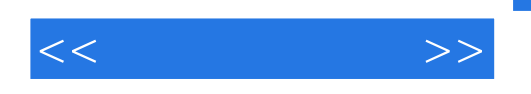

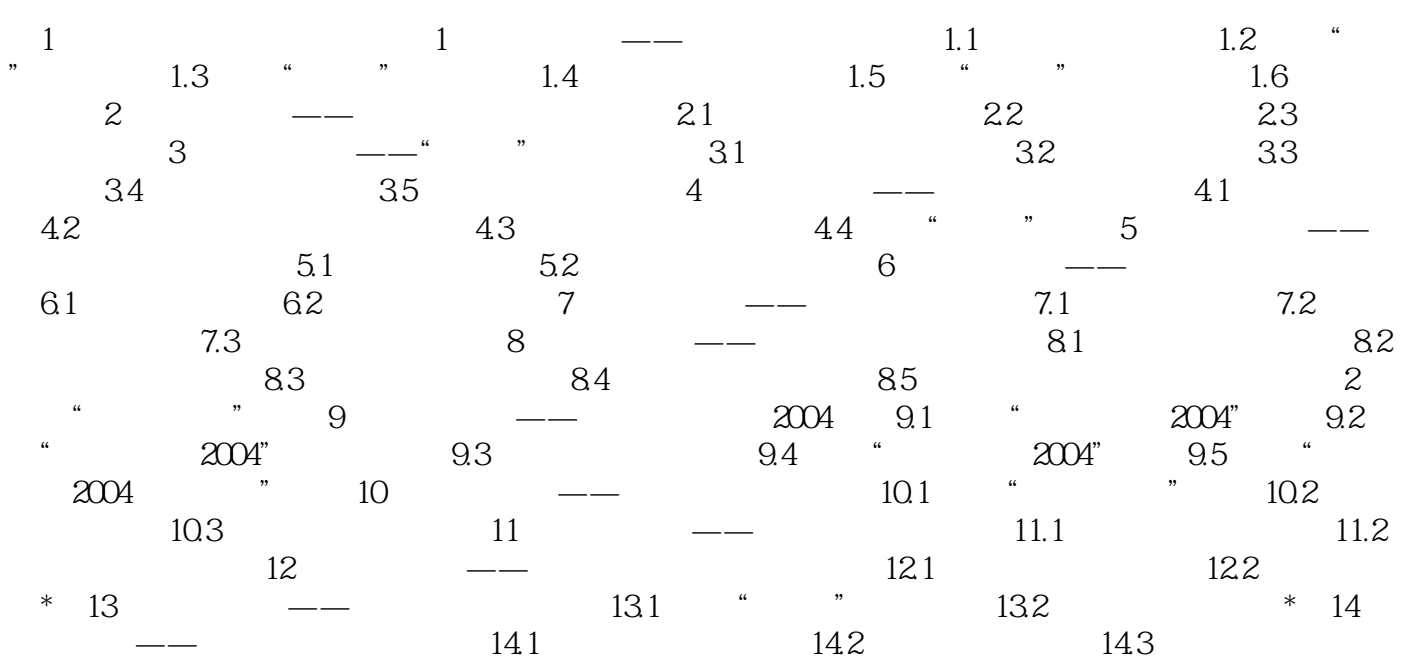

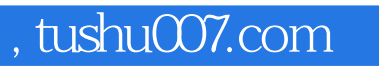

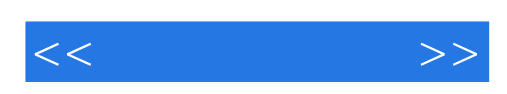

本站所提供下载的PDF图书仅提供预览和简介,请支持正版图书。

更多资源请访问:http://www.tushu007.com